## **QRG - Sync CNHS Calendars to Outlook**

## Why sync CNHS Calendars to Outlook?

You will see events scheduled for the College including academic dates, staff events, committees, regular meetings, course review and accreditation meetings, events, seminars, and workshops. You can also sync key student and research dates, and Public Holidays for South Australia.

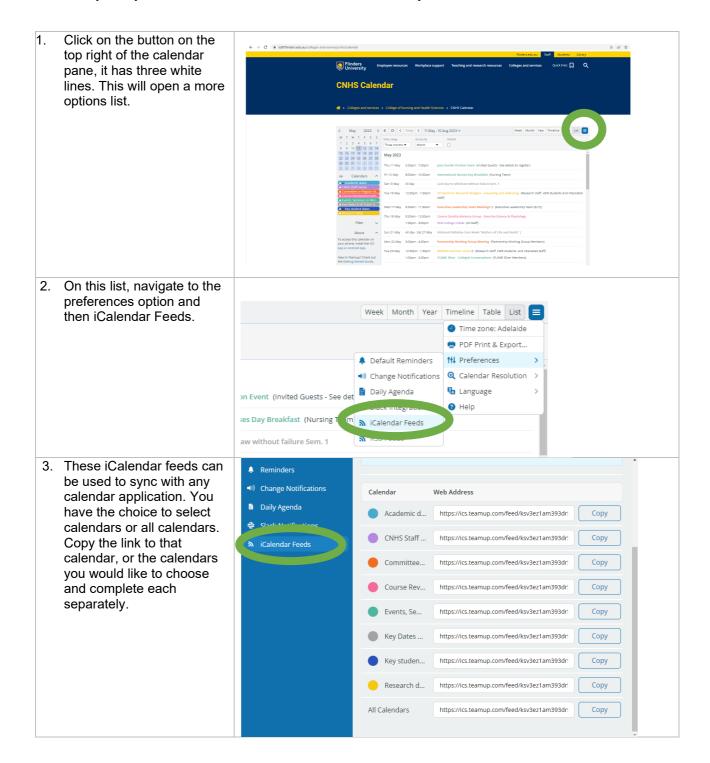

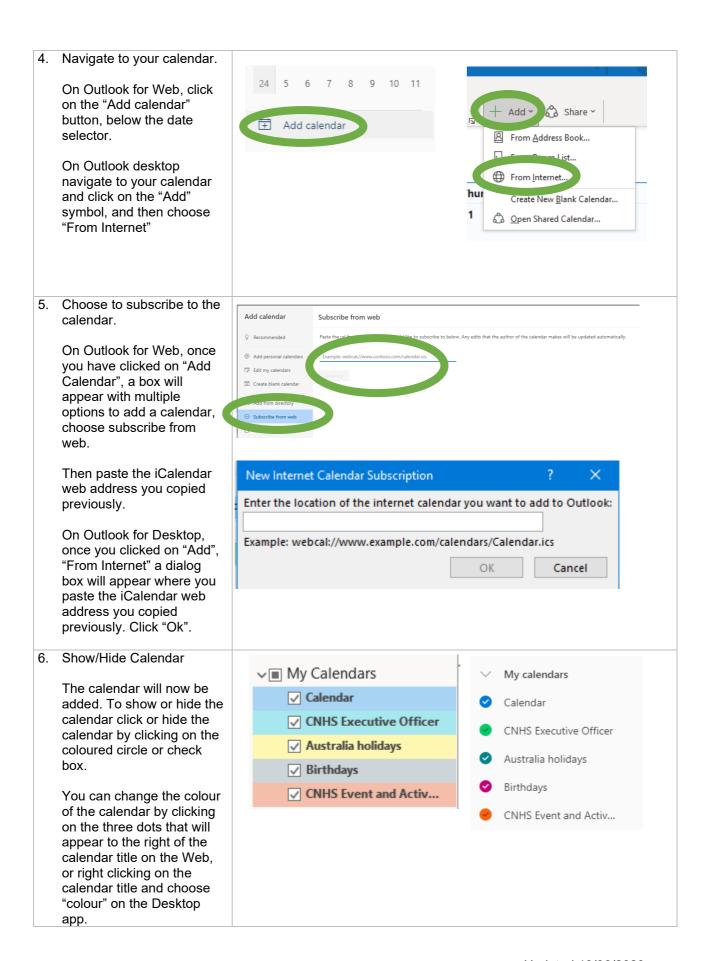